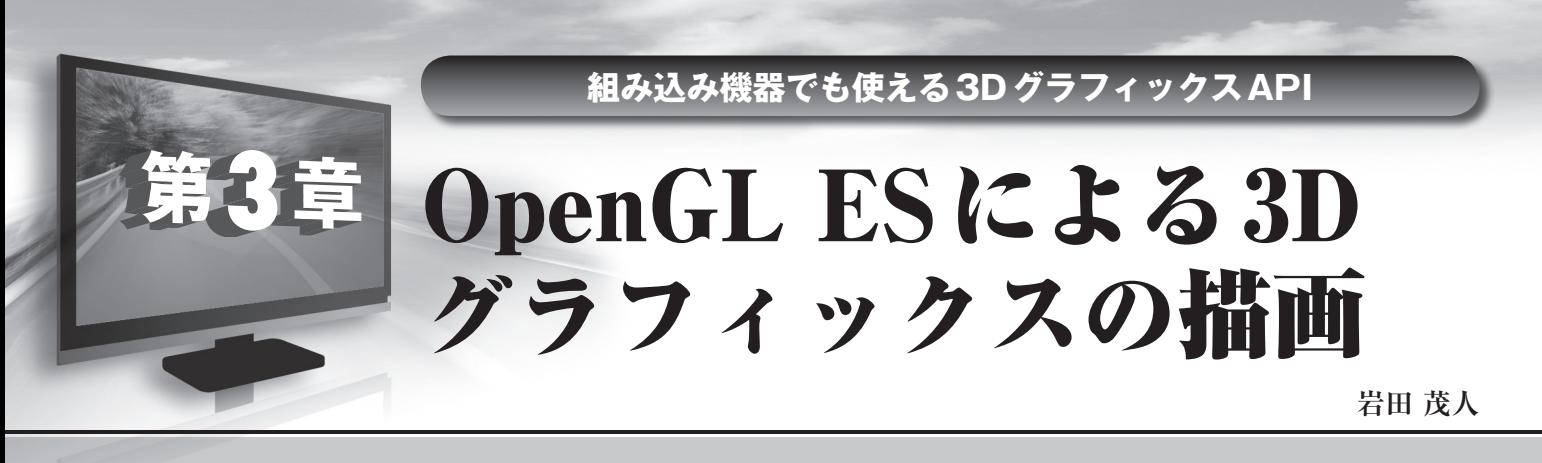

 **あらためて3Dグラフィックスとは何か?と問われたら正確に答えることができるだろうか.本章では, 身近にありながら意外と深くは知られていない3Dグラフィックスの基礎知識を説明する. また,3Dグラフィックスの実現手段であるOpenGL ESについても解説する. (筆者)**

## **1.3Dグラフィックスの概要**

## **● 3Dグラフィックスとは何か**

3Dグラフィックスとは、仮想的な3次元空間で定義さ れた形状をある平面に投影して表示する技術のことです. **図 1**は,仮想 3次元空間で定義された立体形状である ティーポットを平面に描画したものです.陰影付けがされ ているので立体的に見えますが,紙面に印刷されているこ とからも分かる通り,あくまでも平面の絵として描画され ています.

## ● オブジェクトとカメラ

 仮想 3次元空間は,3次元座標値(*x*,*y*,*z*)を持つ点の集 合として定義されます.立体形状(オブジェクト)は**図 2** のように仮想3次元空間上に定義される多角形(主に三角 形や四角形など)の集合として定義されます.この多角形 のことを「ポリゴン」と呼びます.

 ポリゴンのようにオブジェクトを定義する最小要素をプ りミティブと呼びます.ポリゴンだけではなく点や線分も

プリミティブの仲間です.

オブジェクトが定義されたら、次は仮想3次元空間上に 仮想カメラを置き,定義したオブジェクトをどこから見る かを決めます.**図 3**の例では,ティーポットを上方と注ぎ 口側から見るための仮想カメラの位置を二つ決めていま す.このようにオブジェクトの定義や位置を変えずに仮想 カメラの位置を変えるだけで,**図 4**のようにさまざまな角 度から見た仮想空間上のオブジェクトを描画できます.

映画やゲームの世界では、仮想3次元空間上にオブジェ クトを複数配置して未来の街並みや異星のジャングルなど を創り上げます.その世界の中に定義した仮想カメラを動 かすことによって仮想空間(創造した世界)の中を自由に 移動しているような映像を創っています.

## ● 陰影付け (シェーディング)

**図 2**のようにポリゴンの枠をそのまま表示したものをワ イヤ・フレーム表示といいます.ワイヤ・フレーム表示は 最も基本的な表示方法です.よりリアルな描画を行うため には3次元形状の色を決定するための陰影付け(シェー

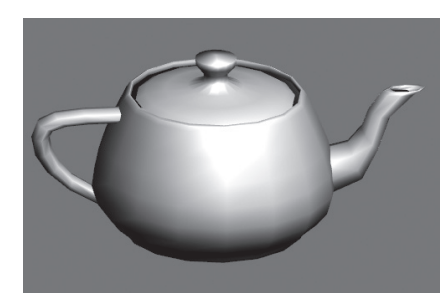

**図1 3Dグラフィックスによるティーポット 図 2 ポリゴンによるオブジェクトの定義 図 3 仮想カメラの配置**

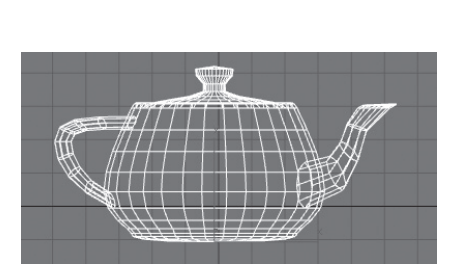

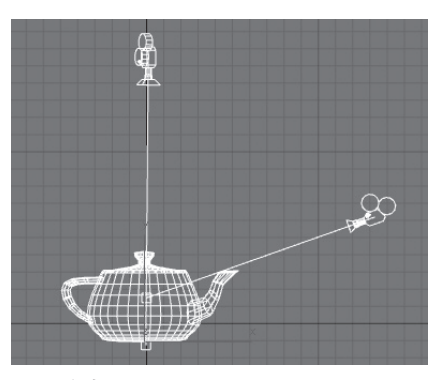